## **Terminale NSI - Algorithmique**

Diviser pour régner. Tri fusion, présentation

2020/04/26

On applique diviser pour régner pour trier un tableau.

Même principe :

Tri Fusion (tableau):

- Si tableau est de taille  $\leq$  = 1 on ne fait rien.
- Sinon, On sépare tableau en 2 parties gauche et droite,
- On appelle Tri fusion sur gauche et sur droite
- On fusionne gauche et droite dans tableau

fusionner (`tableau`, `gauche`, `droite`):

\* On parcourt les deux tableaux 'gauche' et 'droite' en mêm Pour chaque paire d'éléments, on place le plus petit dans \* S'il reste des éléments dans `gauche` ou dans `droite` on de tableau

[Vidéo Geek for geek](https://www.youtube.com/watch?v=JSceec-wEyw)

## **Exemple détaillé 0**

Tri fusion de ce tableau

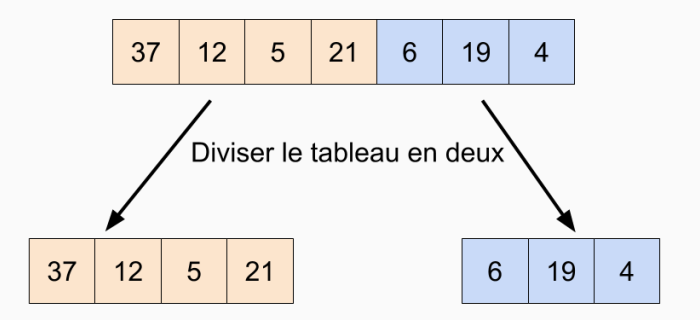

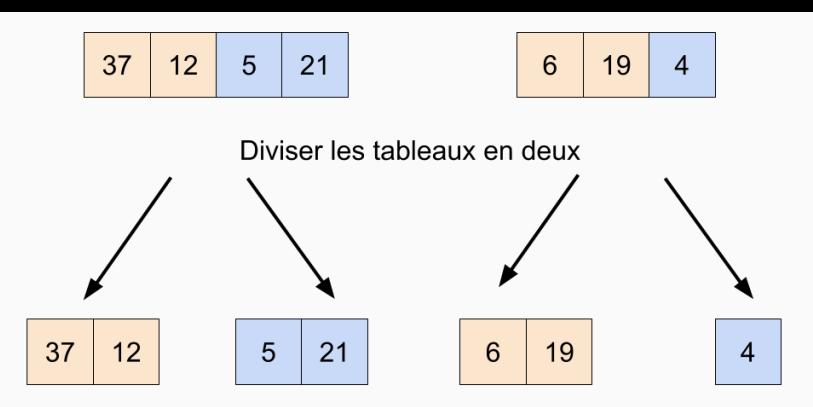

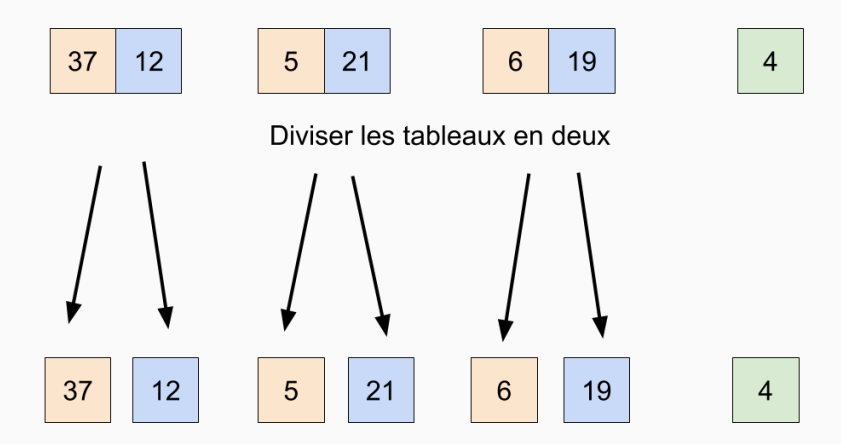

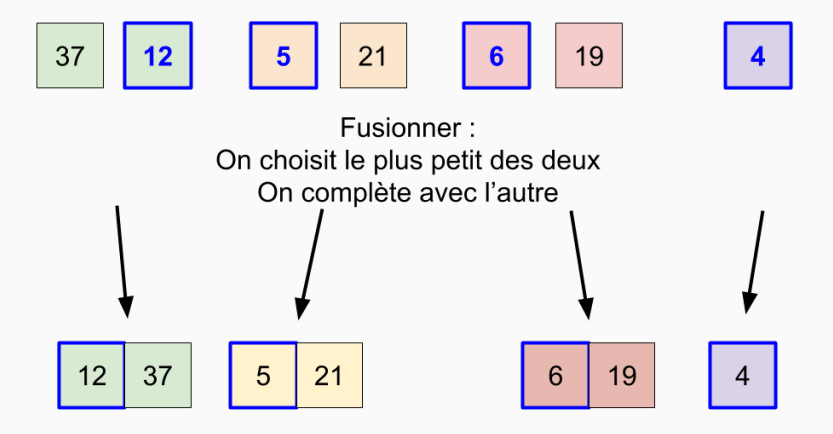

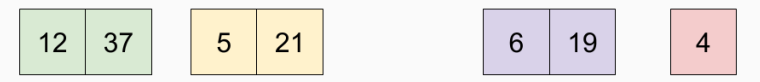

Fusionner:

On parcourt les tableaux par paire.

Chaque fois, le plus petit d'une paire d'éléments est choisi.

On complète avec ce qui reste

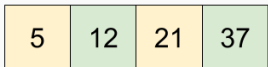

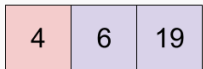

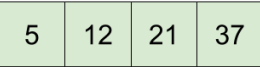

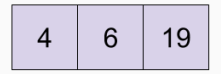

Fusionner:

On parcourt les tableaux par paire.

Chaque fois, le plus petit d'une paire d'éléments est choisi.

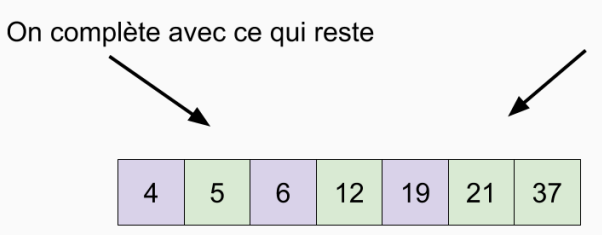

## **En une seule image**

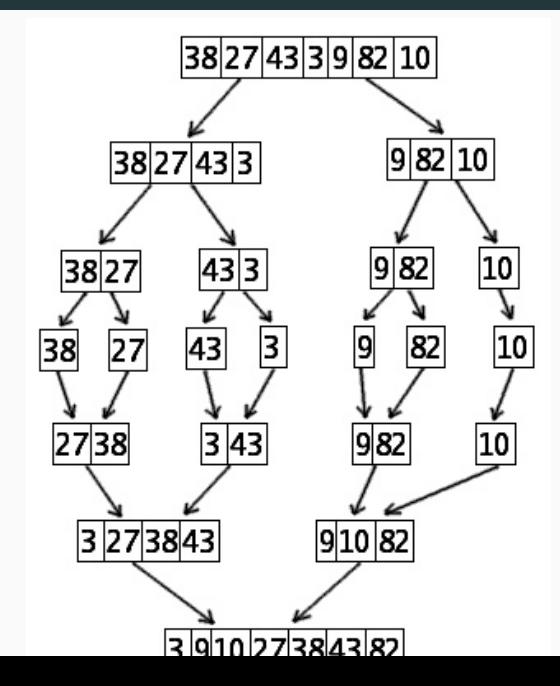

12

```
tri_fusion (tableau) :
    Si la longueur est > 1:
      # séparer
      milieu = longueur // 2
      gauche = tableau [0 \ldots milieu - 1]
      droite = tableau [milieu ... fin]
```

```
# diviser
tri fusion(gauche)
tri_fusion(droite)
```
# combiner fusion(tableau, gauche, droite)

```
fusion (tableau, gauche, droite)
  i, j, k = 0tant que i < longueur de gauche et j < longueur de droite
     Si gauche[i] < droite[j] alors
          tableau[k] = gauche[i] et i = i + 1Sinon
          tableau[k] = droite[j] et j = j + 1k = k + 1
```
Pour les éléments restant, les ajouter à fin de tableau

Fusionner  $g = [1, 2, 5]$  et  $d = [3, 4]$  : le premier élément du tableau fusionné sera le premier élément d'une des deux tableaux d'entrée (soit 1, soit 3) car ce sont des listes triées.

• Comparer 1 et  $3 \rightarrow 1$  est le plus petit.

 $t=[1]$ 

- Comparer 1 et  $3 \rightarrow 1$  est le plus petit.  $t=[1]$
- Comparer 2 et  $3 \rightarrow 2$  est le plus petit.

 $t=[1, 2]$ 

- Comparer 1 et  $3 \rightarrow 1$  est le plus petit.  $t=[1]$
- Comparer 2 et  $3 \rightarrow 2$  est le plus petit.

 $t=[1, 2]$ 

• Comparer 5 et  $3 \rightarrow 3$  est le plus petit.

t=[1, 2, 3]

- Comparer 1 et  $3 \rightarrow 1$  est le plus petit.  $t =$ [1]
- Comparer 2 et  $3 \rightarrow 2$  est le plus petit.  $t = [1, 2]$
- Comparer 5 et  $3 \rightarrow 3$  est le plus petit.

 $t=[1, 2, 3]$ 

• Comparer 5 et  $4 \rightarrow 4$  est le plus petit.

 $t = [1, 2, 3, 4]$ 

- Comparer 1 et  $3 \rightarrow 1$  est le plus petit.  $t =$ [1]
- Comparer 2 et  $3 \rightarrow 2$  est le plus petit.  $t = [1, 2]$
- Comparer 5 et  $3 \rightarrow 3$  est le plus petit.

 $t=[1, 2, 3]$ 

• Comparer 5 et  $4 \rightarrow 4$  est le plus petit.

 $t = [1, 2, 3, 4]$ 

• Compléter  $5 \to t=[1, 2, 3, 4, 5]$ 

Il faut bien comprendre l'ordre dans lequel sont effectués les appels récursifs

tri\_fusion s'appelle elle même **AVANT** d'appeler fusion Donc:

D'abord on découpe le tableau, sa première moitié, son premier quart etc. jusqu'à avoir un élément (le premier).

Ensuite on fait fusion sur lui (il ne change pas) Ensuite on arrive à la fusion des deux premiers,

Pour avancer il faut avoir découpé (3 et 4) jusqu'à avoir une taille 1, Ensuite on les fusionne.

Et on fusionne les éléments 0, 1, avec 2, 3.

etc.

L'algorithme ne progresse pas "par étage" comme la présentation le laisse croire.

- La partie "diviser" est de complexité constante.
- Combien d'étapes dans le tri fusion ? Autant d'étape qu'il en faut pour arriver à log\_2(n) en effectuant des divisions par 2.

Pour un tableau de taille  $n = 64$  il faut :

 $64/2 = 32$ ,  $32/2 = 16$ ,  $16/2 = 8$ ,  $8/2 = 4$ ,  $4/2 = 2$ ,  $2/2 = 1$ :

6 étapes.

 $2^6 = 64.$ 

Comme toujours quand on peut séparer le tableau en deux, la méthode diviser pour régner permet de ne réaliser que log<sub>2</sub> n étapes. Mais. . .

- La partie fusion utilise une boucle qui parcourt plusieurs tableaux en même temps.
	- On réalise à chaque étape la même chose :
		- lire deux valeurs,
		- comparer,
		- ranger la plus petite.

La complexité est linéaire.

Contrairement au tri par sélection ou par insertion, le tri fusion est réllement utilisé en pratique :  $C++$  et java

Il a de nombreux avantages :

- complexité optimale (cela ne signifie pas qu'il est le plus rapide)
- stable (voir plus bas)
- facile à mettre en oeuvre

Cependant, il est possible d'améliorer la méthode :

timsort, le tri natif en Python et Javascript utilise une combinaison du tri fusion et du tri par insertion.